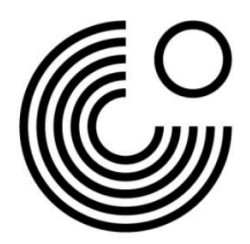

## **MEIN GOETHE.DE DIGITALE ZERTIFIKATE Дижитал сертификат татаж авах заавар**

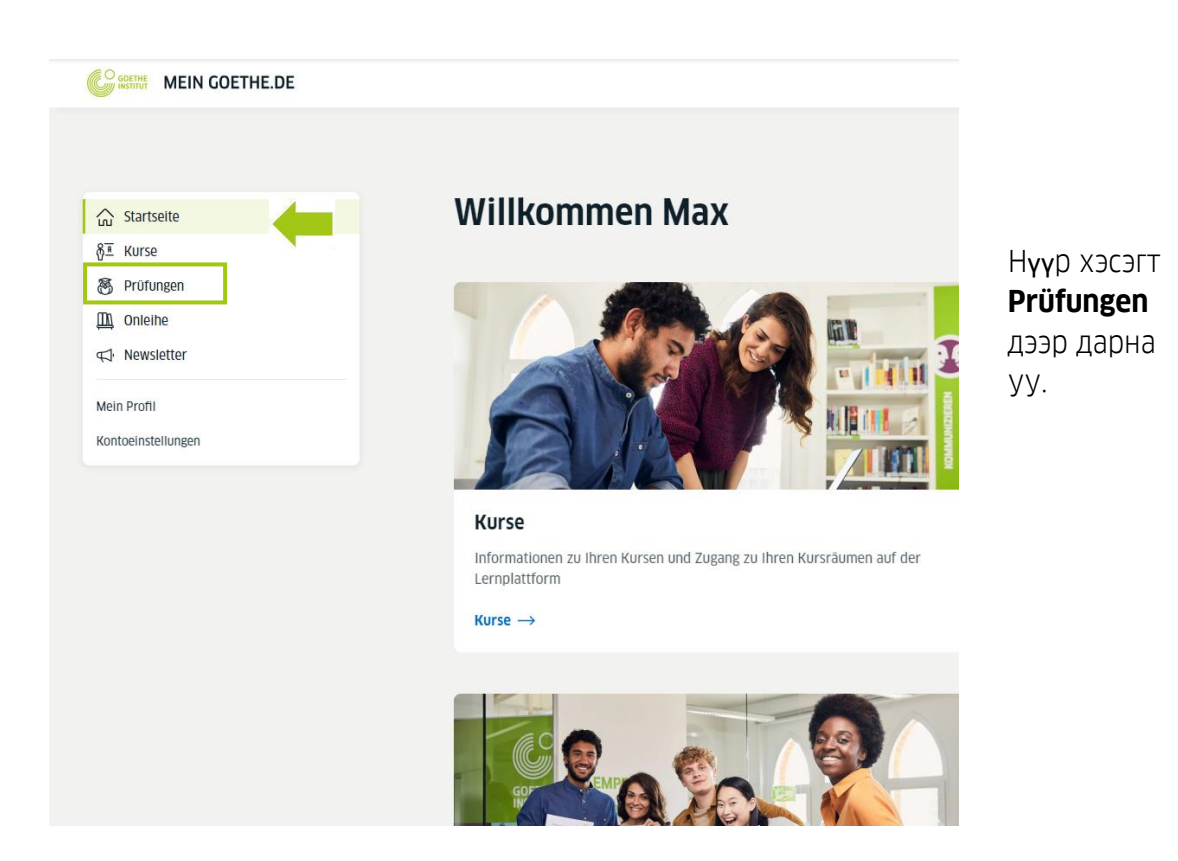

## **CO SOFTHE MEIN GOETHE.DE**

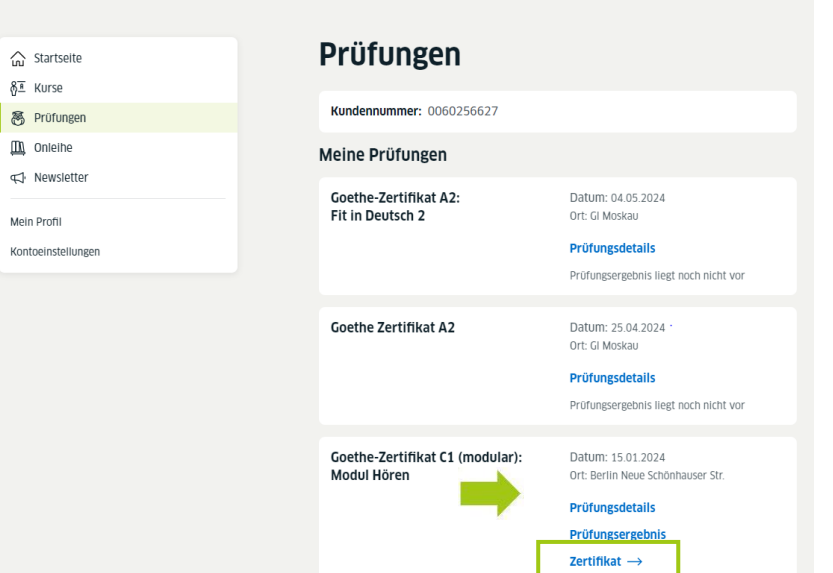

- Энд таны шалгалтын хуваариуд гарч ирнэ.
- Цахим сертифификат бэлэн болсон бол, та үүгээр татаж авч болно.

goethe.de

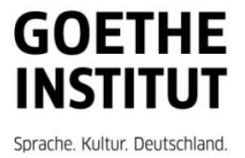

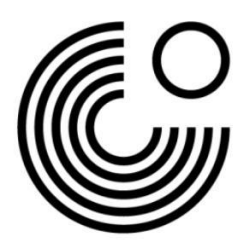

Таны цахим сертификат татаж авахад бэлэн харагдах болно.

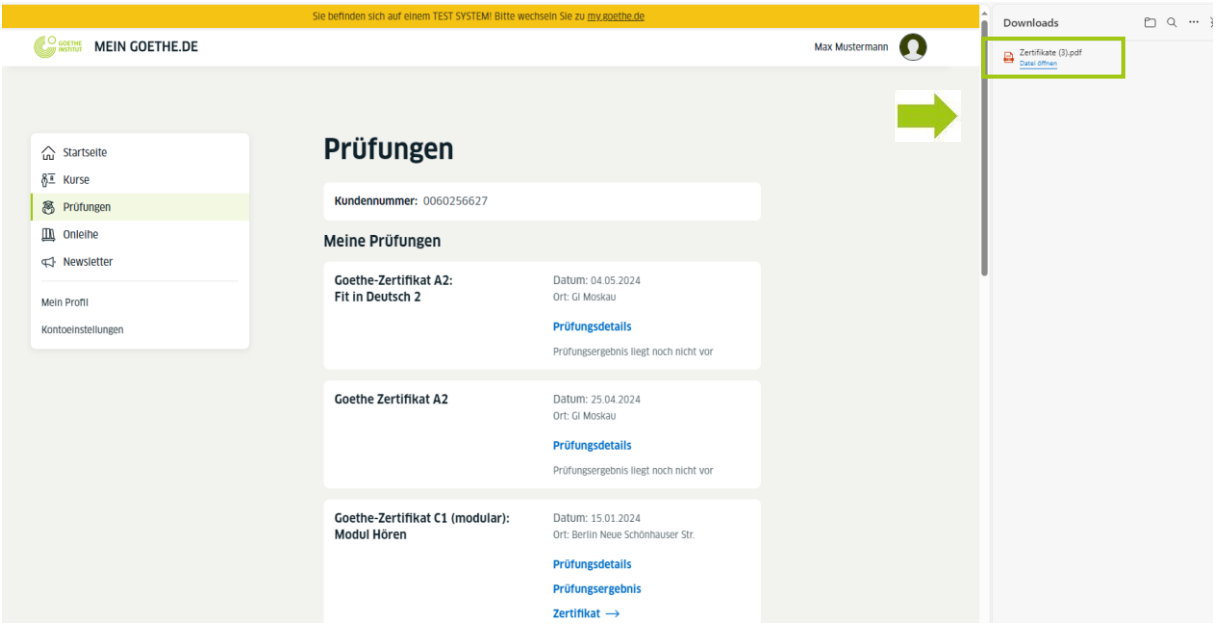

www.goethe.de

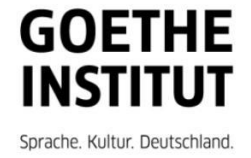